Презентация к уроку в 8 классе по теме:

# Представление целых чисел в компьютере

Презентацию составил Учитель информатики Волков А.Ю.

### **Память**

Память компьютера представляет собой систему ячеек, каждая из которых состоит из некоторого числа однородных элементов.

Каждый подобный элемент служит для хранения одного бита – разряда двоичного числа.

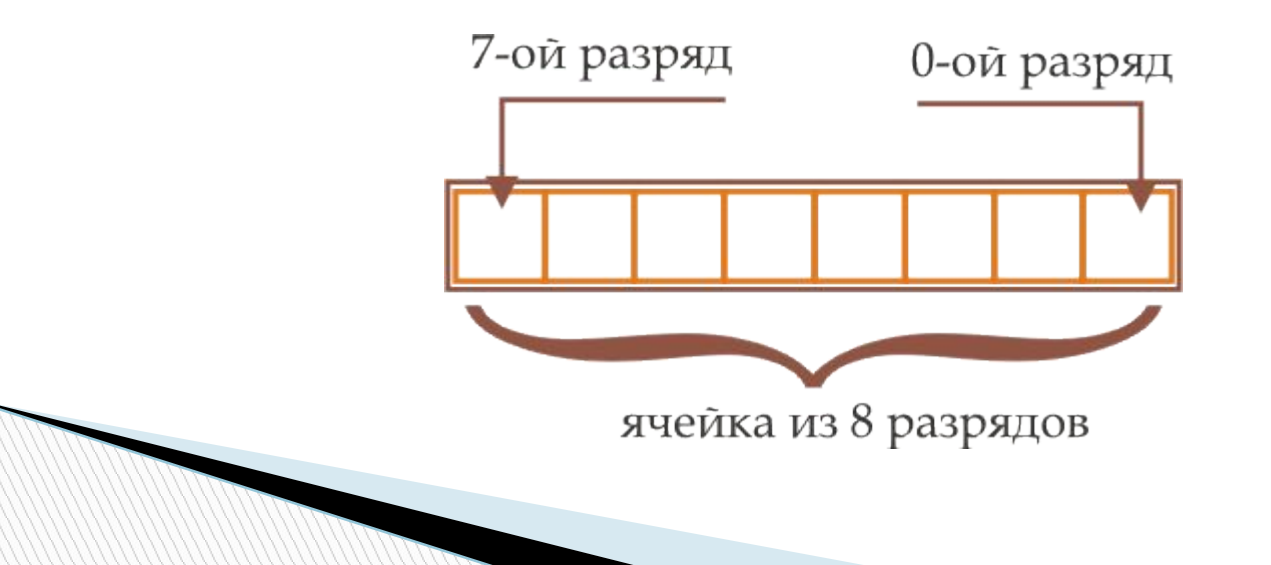

### **Формат с фиксированной запятой**

**All Commence** 

Для хранения целых чисел в памяти компьютера используется формат с фиксированной запятой.

 $|1|1|1|1|0|0|0|0|$ 

Запятая всегда располагается справа от младшего разряда и фактически вынесена за пределы ячеек.

### **Разрядность представления данных**

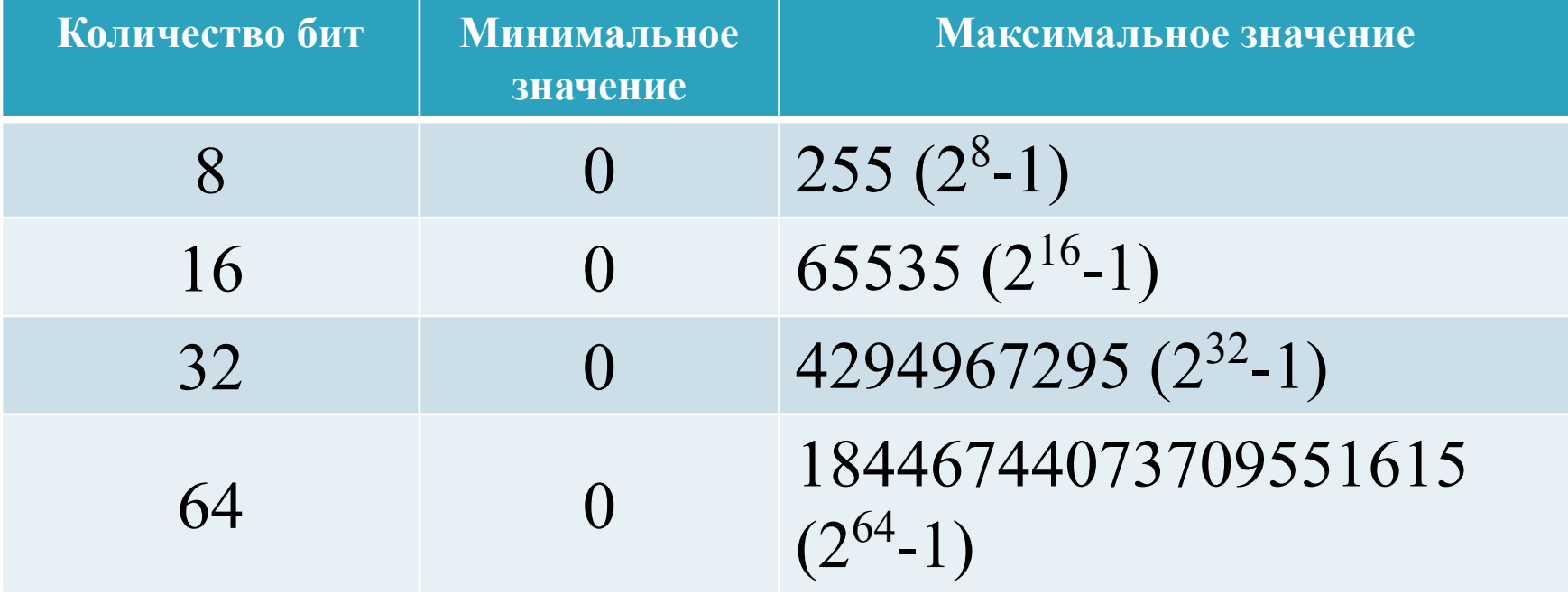

## **Хранение чисел**

**The Company of The Company of The Company of The Company of The Company of The Company of The Company of The Company of The Company of The Company of The Company of The Company of The Company of The Company of The Company** 

94<sub>10</sub> – в 8-ми битном представлении

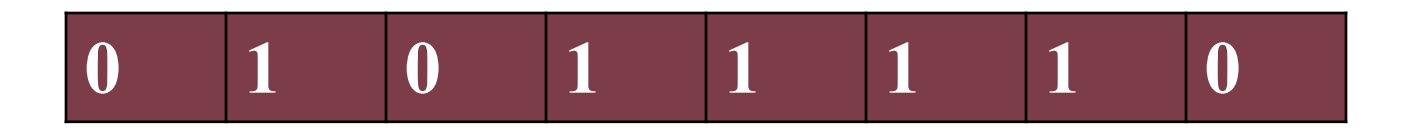

#### 94, – в 16-ми битном представлении<br>0 0 0 0 0 0 0 0 0 1 0 1 1 **0 0 0 0 0 0 0 0 0 1 0 1 1 1 1 0**

## **Прямой код**

**The Company of The Company of The Company of The Company of The Company of The Company of The Company of The Company of The Company of The Company of The Company of The Company of The Company of The Company of The Company** 

*Прямой код* записи числа служит для хранения положительных, отрицательных чисел и 0. Также для операций с неотрицательными числами.

При представлении со знаком самый старший (левый) разряд отводится под знак числа, остальные разряды - под само число.

Если число положительное, то в знаковый разряд помещается **0**, если число отрицательное, то **1**.

## **Прямой код**

 $75_{10}$ 

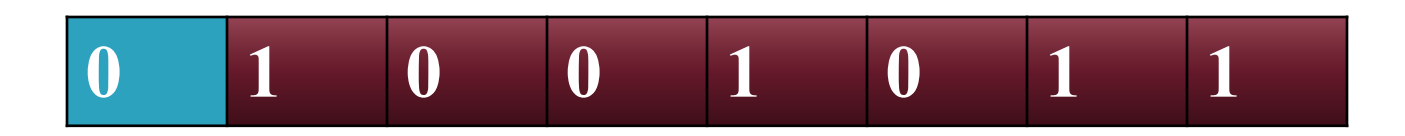

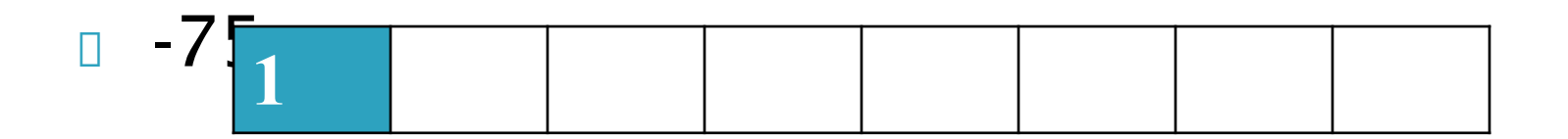

## **Дополнительный код**

**The Company of The Company of The Company of The Company of The Company of The Company of The Company of The Company of The Company of The Company of The Company of The Company of The Company of The Company of The Company** 

*Дополнительный код* используется для операций над отрицательными числами (позволяет заменить арифметическую операцию вычитания операцией сложения).

### **Алгоритм получения дополнительного кода**

**The Company of The Company of The Company of The Company of The Company of The Company of The Company of The Company of The Company of The Company of The Company of The Company of The Company of The Company of The Company** 

1. Модуль числа записать в прямом коде;

2. Инвертировать значение битов (все единицы заменить на нули и все нули заменить на единицы);

3. К полученному обратному коду прибавить единицу.